## МУНИЦИПАЛЬНОЕ ОБЩЕОБРАЗОВАТЕЛЬН МРКУТСКОГО РАИОННОГО МУНИЦИПАЛЬНОГО ОБРАЗОБАНИЯ Утверждаю

МУНИЦИПАЛЬНОЕ ОБЩЕОБРАЗОВАТЕЛЬНОЕ УЧРЕЖДЕНИЕ УЧРЕЖДЕНИЕ УЧРЕЖДЕНИЕ УЧРЕЖДЕНИЕ УЧРЕЖДЕНИЕ УЧРЕЖДЕНИЕ УЧРЕЖДЕНИЕ<br>В 1990 году **ИРКУТСКОГО РАЙОННОГО МУНИЦИПАЛЬНОГО ОБРАЗОВАНИЯ «ХОМУТОВСКАЯ СРЕДНЯЯ ОБЩЕОБРАЗОВАТЕЛЬНАЯ ШКОЛА№1»**

« 31»

информатики; рассмотрено на заседании МО учителей математики и<br>информатики; руководитель МО Шеманова А.С.<br>Протокол №1 Протокол №1 abrycra OT  $\frac{30}{y}$ 2017 г.

Согласовано<br>Заместитель директора  $\pi$ o HMP Мокрецова Н.В.

 $2017r.$ 

 $\overline{\mathcal{Q}_{\mathcal{J}}}$ 

<u>SOBATEJIDHAA ШКОЛАМИ»</u> Утверждаю<br>Директор МОУ ИРМО «Хомутовская COIN No 1» Романова О.И. **EXAMOV HPMQ 330X** 2017 г.  $27$  $\overline{\mathcal{U}}$ **AFPALIME** 

## **Календарно-тематическое планирование на 2017-2018 учебный год HARRY SERVICE SHOWERS (2017**

Класс: 7

Учитель: Николенко Л.А.

«Хомутовская СОШ №1» № 204 от 30.08.2016г

Количество часов: всего - 34 часа; в неделю - 1 час;

Календарно-тематическое планирование составлено на основе рабочей программы «Информатика 5-9 класс» Карцевой Т.А., Николенко Л.А., утвержденной приказом<br>директора МОУ ИРМО «Хомутовская СОШ №1» № 204 от 31.08.2016г

информатике, Карцева Т.А., Николенко Л.А. , утвержденная приказом МОУ ИРМО

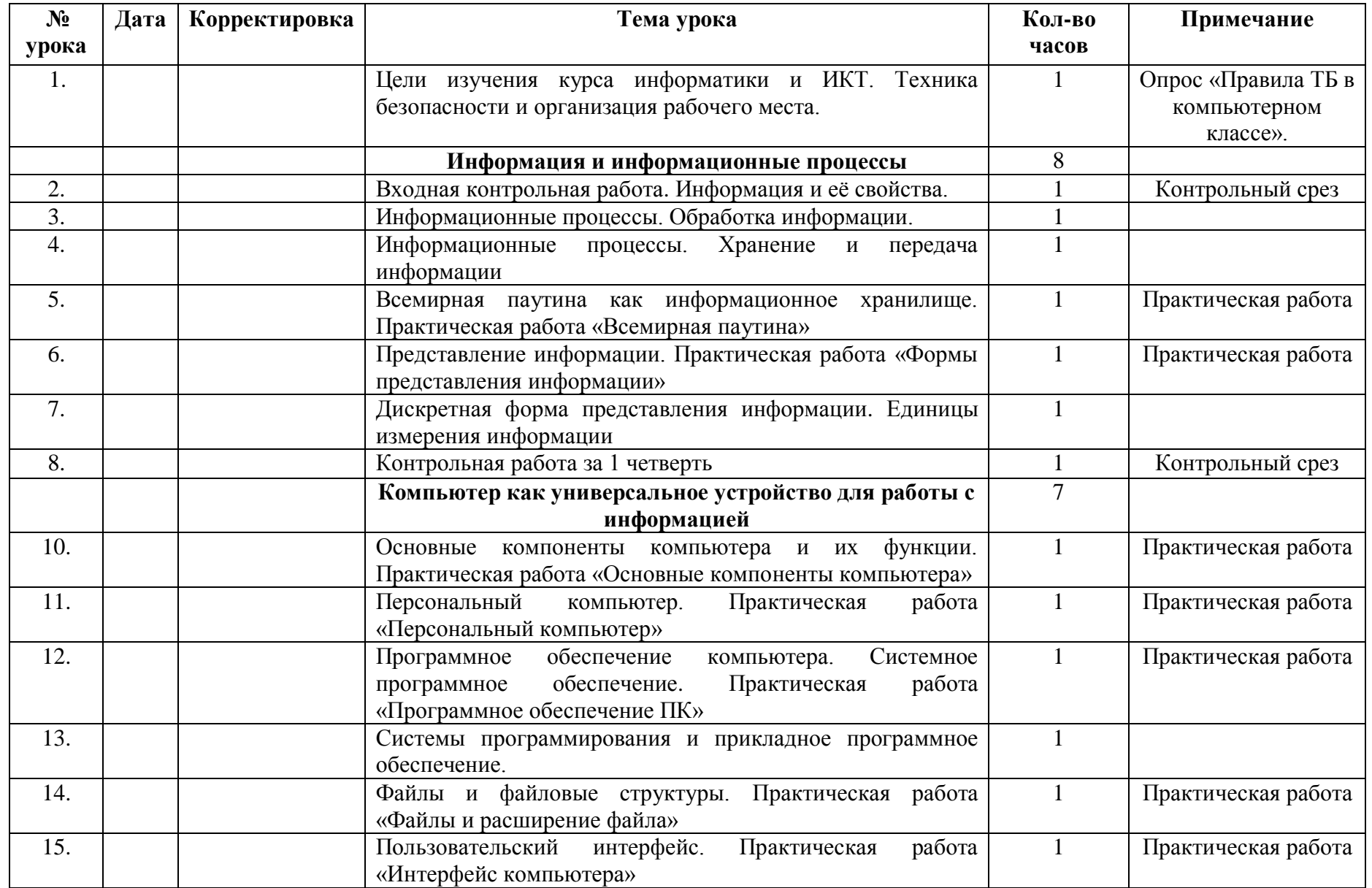

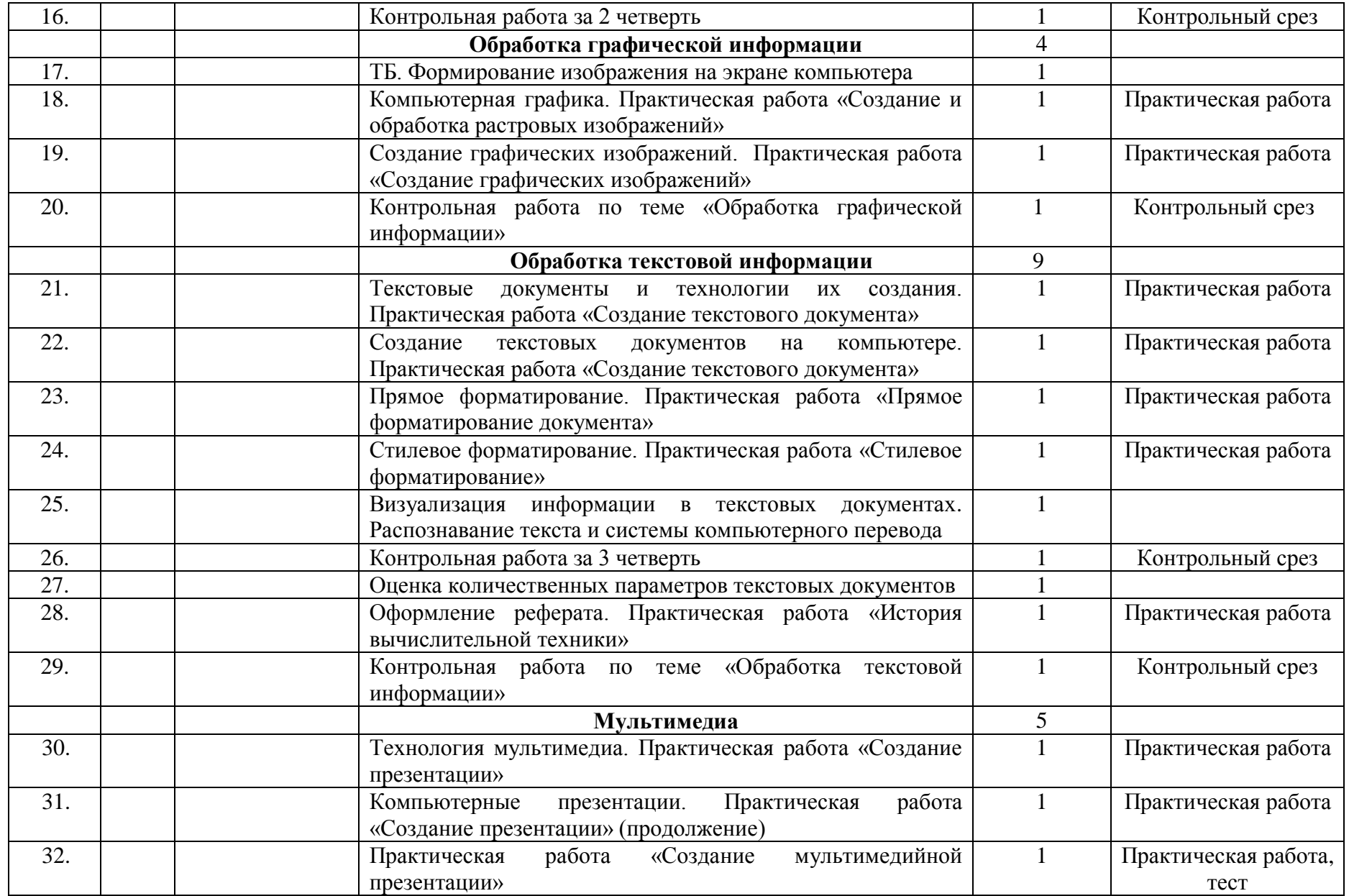

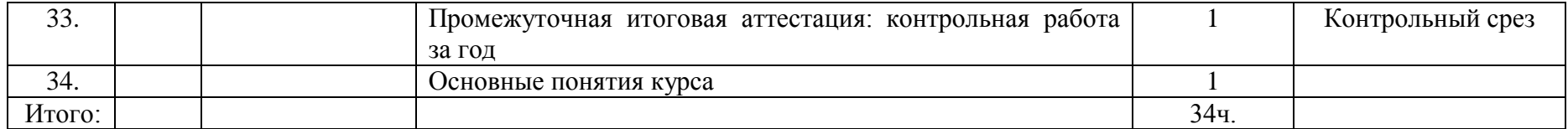